## Package 'scTenifoldNet'

October 14, 2022

Type Package

Title Construct and Compare scGRN from Single-Cell Transcriptomic Data

Version 1.3

**Description** A workflow based on machine learning methods to construct and compare singlecell gene regulatory networks (scGRN) using single-cell RNA-seq (scRNA-seq) data collected from different conditions. Uses principal component regression, tensor decomposition, and manifold alignment, to accurately identify even subtly shifted gene expression programs. See [<doi:10.1016/j.patter.2020.100139>](https://doi.org/10.1016/j.patter.2020.100139) for more details.

URL <https://github.com/cailab-tamu/scTenifoldNet>

BugReports <https://github.com/cailab-tamu/scTenifoldNet/issues>

License GPL  $(>= 2)$ 

Encoding UTF-8

RoxygenNote 7.1.2

biocViews

Imports pbapply, RSpectra, Matrix, methods, stats, utils, MASS, RhpcBLASctl

**Suggests** test that  $(>= 2.1.0)$ 

#### NeedsCompilation no

Author Daniel Osorio [aut, cre] (<<https://orcid.org/0000-0003-4424-8422>>), Yan Zhong [aut, ctb], Guanxun Li [aut, ctb], Jianhua Huang [aut, ctb], James Cai [aut, ctb, ths] (<<https://orcid.org/0000-0002-8081-6725>>)

Maintainer Daniel Osorio <dcosorioh@utexas.edu>

Repository CRAN

Date/Publication 2021-10-29 06:40:02 UTC

### <span id="page-1-0"></span>R topics documented:

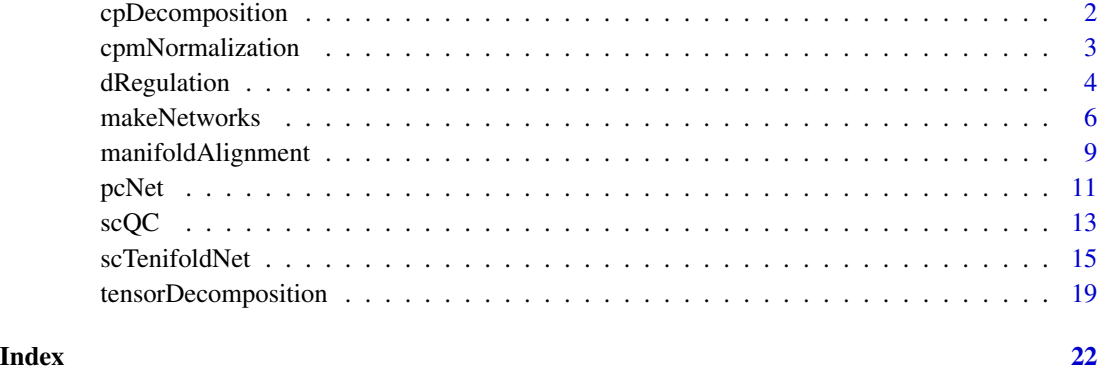

cpDecomposition *Canonical Polyadic Decomposition*

#### Description

Canonical Polyadic (CP) decomposition of a tensor, aka CANDECOMP/PARAFRAC. Approximate a K-Tensor using a sum of num\_components rank-1 K-Tensors. A rank-1 K-Tensor can be written as an outer product of K vectors. There are a total of num\_compoents \*tnsr@num\_modes vectors in the output, stored in tnsr@num\_modes matrices, each with num\_components columns. This is an iterative algorithm, with two possible stopping conditions: either relative error in Frobenius norm has gotten below tol, or the max\_iter number of iterations has been reached. For more details on CP decomposition, consult Kolda and Bader (2009).

#### Usage

```
cpDecomposition(tnsr, num_components = NULL, max_iter = 25, tol = 1e-05)
```
#### Arguments

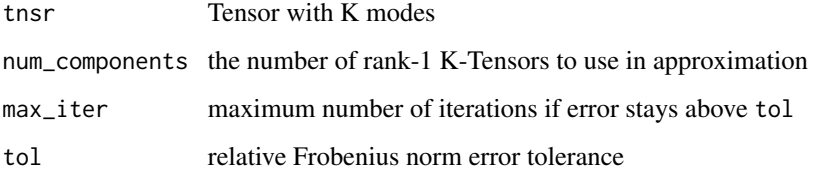

#### Details

Uses the Alternating Least Squares (ALS) estimation procedure. A progress bar is included to help monitor operations on large tensors.

#### <span id="page-2-0"></span>Value

a list containing the following

lambdas a vector of normalizing constants, one for each component

U a list of matrices - one for each mode - each matrix with num\_components columns

conv whether or not resid < tol by the last iteration

norm\_percent the percent of Frobenius norm explained by the approximation

est estimate of tnsr after compression

fnorm\_resid the Frobenius norm of the error fnorm(est-tnsr)

all\_resids vector containing the Frobenius norm of error for all the iterations

#### References

T. Kolda, B. Bader, "Tensor decomposition and applications". SIAM Applied Mathematics and Applications 2009.

cpmNormalization *Performs counts per million (CPM) data normalization*

#### **Description**

This function normalizes the count data present in a given matrix using counts per million normalization (CPM). Each gene count for each cell is divided by the total counts for that cell and multiplied by 1e6. No log-transformation is applied.

#### Usage

```
cpmNormalization(X)
```
#### Arguments

X Raw counts matrix with cells as columns and genes (symbols) as rows

#### Value

A dgCMatrix object with the count per million (CPM) normalized values.

#### References

Vallejos, Catalina A., et al. "Normalizing single-cell RNA sequencing data: challenges and opportunities." Nature methods 14.6 (2017): 565.

#### Examples

library(scTenifoldNet)

```
# Simulating of a dataset following a negative binomial distribution with high sparcity (~67%)
nCells = 2000
nGenes = 100
set.seed(1)
X \leq -rnbinom(n = nGenes * nCells, size = 20, prob = 0.98)
X \leftarrow \text{round}(X)X \leftarrow matrix(X, \text{ ncol} = nCells)rownames(X) <- c(paste0('ng', 1:90), paste0('mt-', 1:10))
# Performing Single cell quality control
qcOutput <- scQC(
  X = X,
  minLibSize = 30,
  removeOutlierCells = TRUE,
  minPCT = 0.05,
  maxMTratio = 0.1)
# Performing Counts per million Normalization (CPM)
normalizationOutput <- cpmNormalization(qcOutput)
# Visualizing the differences
oldPar <- par(no.readonly = TRUE)
par(
  mfrow = c(1, 2),
 mar = c(3, 3, 1, 1),
  mgp = c(1.5, 0.5, 0)\lambdaplot(
  Matrix::colSums(qcOutput),
  ylab = 'Library Size',
  xlab = 'Cell',main = 'Before CPM Normalization'
)
plot(
 Matrix::colSums(normalizationOutput),
  ylab = 'Library Size',
 xlab = 'Cell',main = 'After CPM Normalization'
\mathcal{L}par(oldPar)
```
dRegulation *Evaluates gene differential regulation based on manifold alignment distances.*

<span id="page-3-0"></span>

#### dRegulation 5

#### Description

Using the output of the non-linear manifold alignment, this function computes the Euclidean distance between the coordinates for the same gene in both conditions. Calculated distances are then transformed using Box-Cox power transformation, and standardized to ensure normality. P-values are assigned following the chi-square distribution over the fold-change of the squared distance computed with respect to the expectation.

#### Usage

```
dRegulation(manifoldOutput)
```
#### Arguments

manifoldOutput A matrix. The output of the non-linear manifold alignment, a labeled matrix with two times the number of shared genes as rows  $(X_\text{genes}$  followed by  $Y_\text{g案}$ genes in the same order) and d number of columns.

#### Value

A data frame with 6 columns as follows:

- gene A character vector with the gene id identified from the manifoldAlignment output.
- distance A numeric vector of the Euclidean distance computed between the coordinates of the same gene in both conditions.
- Z A numeric vector of the Z-scores computed after Box-Cox power transformation.
- FC A numeric vector of the FC computed with respect to the expectation.
- p.value A numeric vector of the p-values associated to the fold-changes, probabilities are asigned as  $P[X > x]$  using the Chi-square distribution with one degree of freedom.
- p.adj A numeric vector of adjusted p-values using Benjamini & Hochberg (1995) FDR correction.

#### References

• Benjamini, Y., and Yekutieli, D. (2001). The control of the false discovery rate in multiple testing under dependency. Annals of Statistics, 29, 1165-1188. doi: 10.1214/aos/1013699998.

#### Examples

```
library(scTenifoldNet)
```

```
# Simulating of a dataset following a negative binomial distribution with high sparcity (~67%)
nCells = 2000
nGenes = 100
set.seed(1)
X \leq -rnbinom(n = nGenes * nCells, size = 20, prob = 0.98)
X \leq round(X)
X \leftarrow matrix(X, \text{ ncol} = nCells)rownames(X) <- c(paste0('ng', 1:90), paste0('mt-', 1:10))
```

```
# Performing Single cell quality control
qcOutput <- scQC(
  X = X,
  minLibSize = 30,
  removeOutlierCells = TRUE,
  minPCT = 0.05,
  maxMTratio = 0.1)
# Computing 3 single-cell gene regulatory networks each one from a subsample of 500 cells
xNetworks <- makeNetworks(X = qcOutput,
                         nNet = 3,
                         nCells = 500,
                         nComp = 3,
                         scaleScores = TRUE,
                         symmetric = FALSE,
                         q = 0.95)
# Computing a K = 3 CANDECOMP/PARAFAC (CP) Tensor Decomposition
tdOutput \le tensorDecomposition(xNetworks, K = 3, maxError = 1e5, maxIter = 1e3)
## Not run:
# Computing the alignment
# For this example, we are using the same input, the match should be perfect.
maOutput <- manifoldAlignment(tdOutput$X, tdOutput$X)
# Evaluating the difference in regulation
dcOutput <- dRegulation(maOutput, minFC = 0)
head(dcOutput)
# Plotting
# If FDR < 0.05, the gene will be colored in red.
geneColor <- ifelse(dcOutput$p.adj < 0.05, 'red', 'black')
qqnorm(dcOutput$Z, main = 'Standardized Distance', pch = 16, col = geneColor)
qqline(dcOutput$Z)
## End(Not run)
```
makeNetworks *Computes gene regulatory networks for subsamples of cells based on principal component regression.*

#### Description

This function computes nNet gene regulatory networks for a randomly selected subsample of nCells cells based on principal component regression (PCR), a technique based on principal component analysis. In PCR, the outcome variable is regressed over a nComp number of for principal components computed from a set of covariates to estimate the unknown regression coefficients in the model. pcNet function computes the PCR coefficients for each gene one at a time using all the others as covariates, to construct an all by all gene regulatory network.

<span id="page-5-0"></span>

#### makeNetworks 7

#### Usage

```
makeNetworks(
 X,
  nNet = 10,
  nCells = 500,
  nComp = 3,
  scaleScores = TRUE,
  symmetric = FALSE,
  q = 0.95,
  nCores = parallel::detectCores()
)
```
#### Arguments

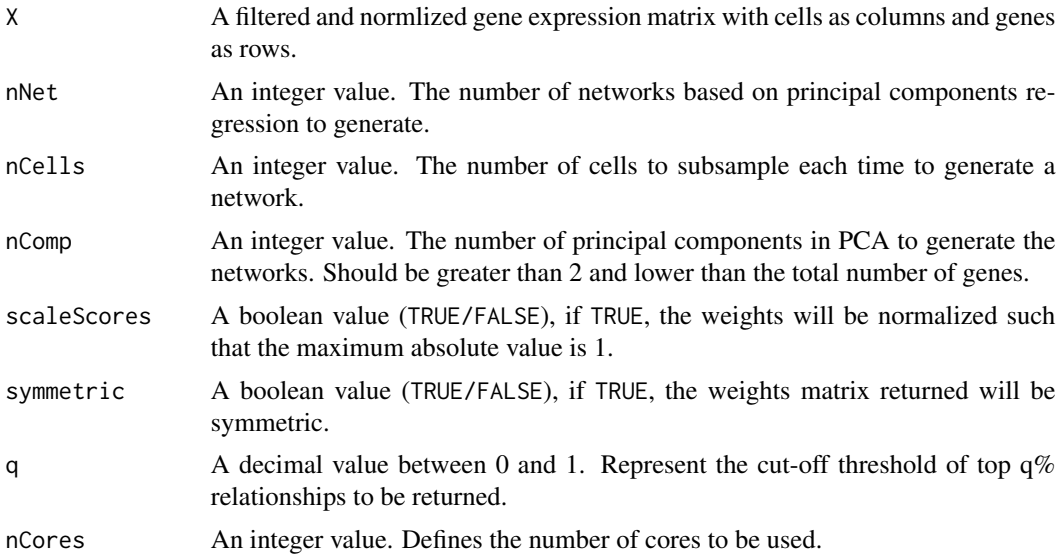

#### Details

Principal component regression may be broadly divided into three major steps:

- 1. Perform PCA on the observed covariates data matrix to obtain nComp number of the principal components.
- 2. Regress the observed vector of outcomes on the selected principal components as covariates, using ordinary least squares regression to get a vector of estimated regression coefficients
- 3. Transform this vector back to the scale of the actual covariates, using the eigenvectors corresponding to the selected principal components to get the final PCR estimator for estimating the regression coefficients characterizing the original model.

#### Value

A list with nNet gene regulatory networks in dgCMatrix format. Each one computed from a randomly selected subsample of nCells cells.

#### References

- Gill, Ryan, Somnath Datta, and Susmita Datta. "dna: An R package for differential network analysis." Bioinformation 10.4 (2014): 233.
- Jolliffe, Ian T. "A note on the use of principal components in regression." Journal of the Royal Statistical Society: Series C (Applied Statistics) 31.3 (1982): 300-303.
- Massy, William F. "Principal components regression in exploratory statistical research." Journal of the American Statistical Association 60.309 (1965): 234-256.

#### Examples

library(scTenifoldNet)

```
# Simulating of a dataset following a negative binomial distribution with high sparcity (~67%)
nCells = 2000
nGenes = 100set.seed(1)
X \leq -rnbinom(n = nGenes * nCells, size = 20, prob = 0.98)
X \leftarrow \text{round}(X)X \leq matrix(X, ncol = nCells)
rownames(X) <- c(paste0('ng', 1:90), paste0('mt-', 1:10))
# Performing Single cell quality control
qcOutput <- scQC(
  X = X,
  minLibSize = 30,
  removeOutlierCells = TRUE,
  minPCT = 0.05,
  maxMTratio = 0.1)
# Computing 3 single-cell gene regulatory networks each one from a subsample of 500 cells
mnOutput \leq -makelletworks(X = X,nNet = 3,
                          nCells = 500,
                          nComp = 3,
                          scaleScores = TRUE,
                          symmetric = FALSE,
                          q = 0.95)
# Verifying the class
class(mnOutput)
# Verifying the number of networks
length(mnOutput)
# Veryfying the dimention of the networks
lapply(mnOutput,dim)
# Single-cell gene regulatory networks
mnOutput[[1]][1:10,1:10]
```
<span id="page-8-0"></span>mnOutput[[2]][1:10,1:10] mnOutput[[3]][1:10,1:10]

manifoldAlignment *Performs non-linear manifold alignment of two gene regulatory networks.*

#### Description

Build comparable low-dimensional features for two weight-averaged denoised single-cell gene regulatory networks. Using a non-linear network embedding method manifoldAlignment aligns two gene regulatory networks and finds the structural similarities between them. This function is a wrapper of the Python code provided by Vu et al., (2012) at https://github.com/all-umass/ManifoldWarping.

#### Usage

 $manifoldAlignment(X, Y, d = 30, nCores = parallel::detectCores())$ 

#### Arguments

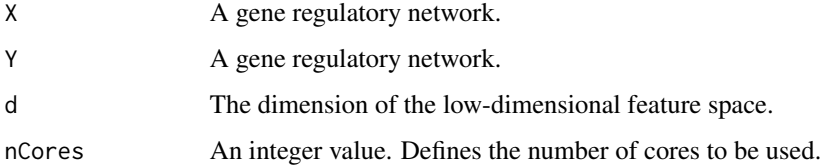

#### Details

Manifold alignment builds connections between two or more disparate data sets by aligning their underlying manifolds and provides knowledge transfer across the data sets. For further information please see: Wang et al., (2009)

#### Value

A low-dimensional projection for two the two gene regulatory networks used as input. The output is a labeled matrix with two times the number of shared genes as rows ( $X$  genes followed by  $Y$ ) genes in the same order) and d number of columns.

#### References

- Vu, Hoa Trong, Clifton Carey, and Sridhar Mahadevan. "Manifold warping: Manifold alignment over time." Twenty-Sixth AAAI Conference on Artificial Intelligence. 2012.
- Wang, Chang, and Sridhar Mahadevan. "A general framework for manifold alignment." 2009 AAAI Fall Symposium Series. 2009.

#### Examples

```
library(scTenifoldNet)
# Simulating of a dataset following a negative binomial distribution with high sparcity (~67%)
nCells = 2000
nGenes = 100
set.seed(1)
X \leq -rnbinom(n = nGenes * nCells, size = 20, prob = 0.98)
X \leq round(X)
X \leftarrow matrix(X, \text{ ncol} = nCells)rownames(X) <- c(paste0('ng', 1:90), paste0('mt-', 1:10))
# Performing Single cell quality control
qcOutput <- scQC(
 X = X,
 minLibSize = 30,
 removeOutlierCells = TRUE,
 minPCT = 0.05,
  maxMTratio = 0.1)
# Computing 3 single-cell gene regulatory networks each one from a subsample of 500 cells
xNetworks \leq - makeNetworks(X = X,
                         nNet = 3,
                         nCells = 500,
                         nComp = 3,scaleScores = TRUE,
                         symmetric = FALSE,
                          q = 0.95)
# Computing a K = 3 CANDECOMP/PARAFAC (CP) Tensor Decomposition
tdOutput <- tensorDecomposition(xNetworks, K = 3, maxError = 1e5, maxIter = 1e3)
## Not run:
# Computing the alignment
# For this example, we are using the same input, the match should be perfect.
maOutput <- manifoldAlignment(tdOutput$X, tdOutput$X)
# Separating the coordinates for each gene
X <- maOutput[grepl('X_', rownames(maOutput)),]
Y <- maOutput[grepl('Y_', rownames(maOutput)),]
# Plotting
# X Points
plot(X, pch = 16)# Y Points
points(Y, col = 'red')
# Legend
legend('topright', legend = c('X', 'Y'),
```
<span id="page-10-0"></span> $p$ CNet 11

```
col = c('black', 'red'), bty = 'n',pch = c(16,1), cex = 0.7)
## End(Not run)
```
pcNet *Computes a gene regulatory network based on principal component regression*

#### Description

This function computes a gene regulatory network based on principal component regression (PCR), a technique based on principal component analysis. In PCR, the outcome variable is regressed over a nComp number of for principal components computed from a set of covariates to estimate the unknown regression coefficients in the model. pcNet function computes the PCR coefficients for each gene one at a time using all the others as covariates, to construct an all by all gene regulatory network.

#### Usage

```
pcNet(
 X,
 nComp = 3,
  scaleScores = TRUE,
  symmetric = FALSE,
 q = 0,verbose = TRUE,
 nCores = parallel::detectCores()
)
```
#### Arguments

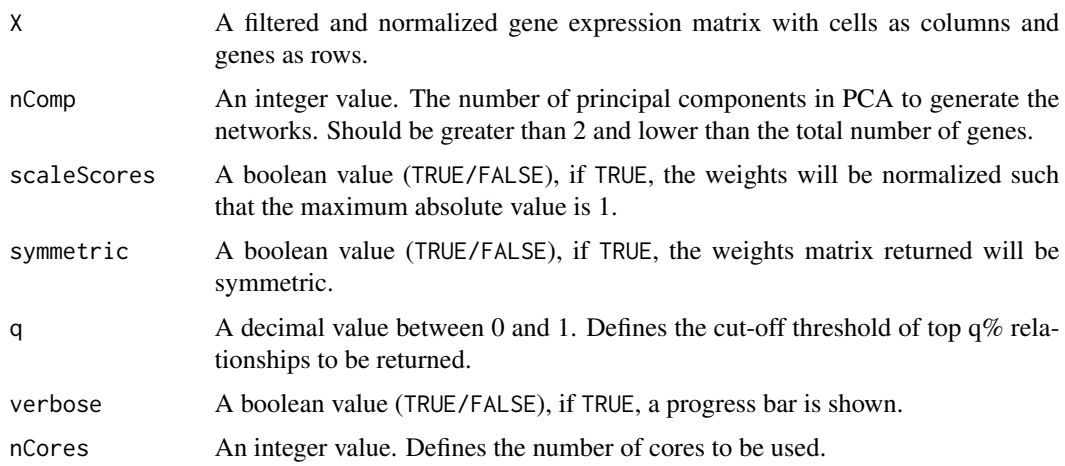

#### Details

Principal component regression may be broadly divided into three major steps:

- 1. Perform PCA on the observed covariates data matrix to obtain nComp number of the principal components.
- 2. Regress the observed vector of outcomes on the selected principal components as covariates, using ordinary least squares regression to get a vector of estimated regression coefficients
- 3. Transform this vector back to the scale of the actual covariates, using the eigenvectors corresponding to the selected principal components to get the final PCR estimator for estimating the regression coefficients characterizing the original model.

#### Value

A gene regulatory network in dgCMatrix format.

#### References

- Gill, Ryan, Somnath Datta, and Susmita Datta. "dna: An R package for differential network analysis." Bioinformation 10.4 (2014): 233.
- Jolliffe, Ian T. "A note on the use of principal components in regression." Journal of the Royal Statistical Society: Series C (Applied Statistics) 31.3 (1982): 300-303.
- Massy, William F. "Principal components regression in exploratory statistical research." Journal of the American Statistical Association 60.309 (1965): 234-256.

#### Examples

```
library(scTenifoldNet)
```

```
# Simulating of a dataset following a negative binomial distribution with high sparcity (~67%)
nCells = 2000
nGenes = 100set.seed(1)
X \leq -rnbinom(n = nGenes * nCells, size = 20, prob = 0.98)
X \leftarrow \text{round}(X)X \leftarrow matrix(X, \text{ ncol} = nCells)rownames(X) <- c(paste0('ng', 1:90), paste0('mt-', 1:10))
# Performing Single cell quality control
qcOutput <- scQC(
  X = X,
  minLibSize = 30,
  removeOutlierCells = TRUE,
  minPCT = 0.05,
  maxMTrain = 0.1)
# Computing a single-cell gene regulatory network using principal component regression
# Non-symmetric
pcnetOutput \leq pcNet(X = qcOutput, nComp = 3, scaleScores = TRUE, symmetric = FALSE, q = 0)
pcnetOutput[1:10,1:10]
```
<span id="page-12-0"></span> $\sec QC$  13

```
# Symmetric
pcnetOutput \leq pcNet(X = qcOutput, nComp = 3, scaleScores = TRUE, symmetric = TRUE, q = 0)
pcnetOutput[1:5,1:5]
```
#### scQC *Performs single-cell data quality control*

#### Description

This function performs quality control filters over the provided input matrix, the function checks for minimum cell library size, mitochondrial ratio, outlier cells, and the fraction of cells where a gene is expressed.

#### Usage

```
scQC(
 X,
 minLibSize = 1000,
 removeOutlierCells = TRUE,
 minPCT = 0.05,
 maxMTratio = 0.1)
```
#### Arguments

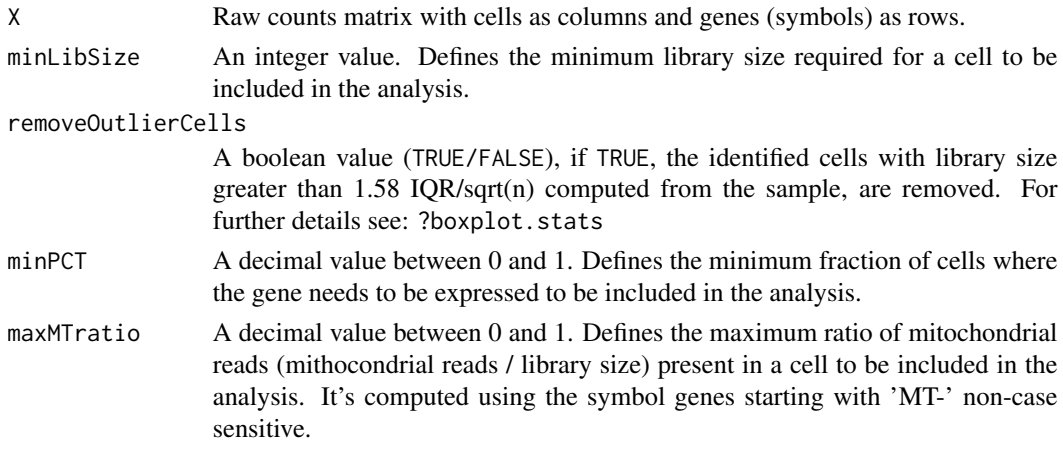

#### Value

A dgCMatrix object with the cells and the genes that pass the quality control filters.

#### References

Ilicic, Tomislav, et al. "Classification of low quality cells from single-cell RNA-seq data." Genome biology 17.1 (2016): 29.

#### Examples

```
library(scTenifoldNet)
# Simulating of a dataset following a negative binomial distribution with high sparcity (~67%)
nCells = 2000
nGenes = 100
set.seed(1)
X \leq -rnbinom(n = nGenes * nCells, size = 20, prob = 0.98)
X \leftarrow \text{round}(X)X \leftarrow matrix(X, \text{ ncol} = nCells)rownames(X) <- c(paste0('ng', 1:90), paste0('mt-', 1:10))
# Performing Single cell quality control
qcOutput <- scQC(
 X = X,
 minLibSize = 30,
 removeOutlierCells = TRUE,
 minPCT = 0.05,
  maxMTratio = 0.1)
# Visualizing the Differences
oldPar <- par(no.readonly = TRUE)
par(
 mfrow = c(2, 2),
 mar = c(3, 3, 1, 1),
 mgp = c(1.5, 0.5, 0))
# Library Size
plot(
 Matrix::colSums(X),
 ylim = c(20, 70),
 ylab = 'Library Size',
 xlab = 'Cell',main = 'Library Size - Before QC'
)
abline(h = c(30, 58),lty = 2,col = 'red')plot(
 Matrix::colSums(qcOutput),
  ylim = c(20, 70),
  ylab = 'Library Size',
  xlab = 'Cell',main = 'Library Size - After QC'
)
abline(h = c(30, 58),lty = 2,
       col = 'red')# Mitochondrial ratio
mtGenes <- grepl('^mt-', rownames(X), ignore.case = TRUE)
```
#### <span id="page-14-0"></span>scTenifoldNet 15

```
plot(
  Matrix::colSums(X[mtGenes,]) / Matrix::colSums(X),
  ylim = c(0, 0.3),ylab = 'Mitochondrial Ratio',
  xlab = 'Cell',main = 'Mitochondrial Ratio - Before QC'
\mathcal{L}abline(h = c(0.1), 1ty = 2, col = 'red')plot(
  Matrix::colSums(qcOutput[mtGenes,]) / Matrix::colSums(qcOutput),
  ylim = c(0, 0.3),ylab = 'Mitochondrial Ratio',
  xlab = 'Cell',main = 'Mitochondrial Ratio - Before QC'
)
abline(h = c(0.1), 1ty = 2, col = 'red')par(oldPar)
```
scTenifoldNet *scTenifoldNet*

#### Description

Construct and compare single-cell gene regulatory networks (scGRNs) using single-cell RNA-seq (scRNA-seq) data sets collected from different conditions based on principal component regression, tensor decomposition, and manifold alignment.

#### Usage

```
scTenifoldNet(
 X,
  Y,
  qc = TRUE,qc_minLibSize = 1000,
  qc_removeOutlierCells = TRUE,
  qc\_minPCT = 0.05,
  qc_maxMTratio = 0.1,
  nc\_nNet = 10,
 nc\_nCells = 500,
  nc_nComp = 3,
  nc_symmetric = FALSE,
  nc_scaleScores = TRUE,
  nc_q = 0.05,
  td_K = 3,
  td<sub>-n</sub>Decimal = 1,
  td\_maxIter = 1000,td\_maxError = 1e-05,
```

```
ma_nDim = 30,nCores = parallel::detectCores()
\mathcal{L}
```
### Arguments

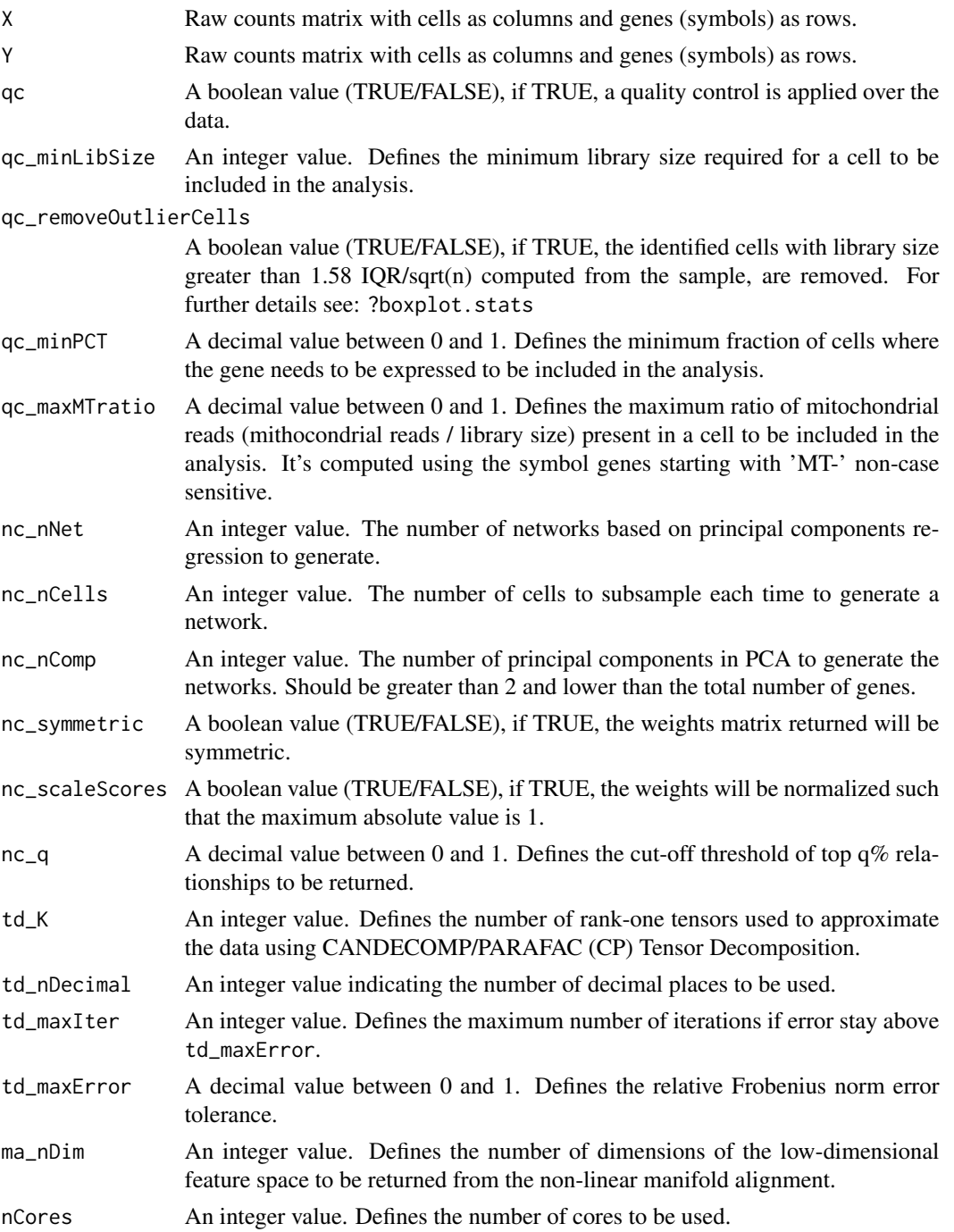

#### scTenifoldNet 17

#### Value

A list with 3 slots as follows:

- tensorNetworks: The generated weight-averaged denoised gene regulatory networks using CANDECOMP/PARAFAC (CP) Tensor Decomposition.
- manifoldAlignment: The generated low-dimensional features result of the non-linear manifold alignment.
- diffRegulation The results of the differential regulation analysis.

#### Examples

library(scTenifoldNet)

```
# Simulating of a dataset following a negative binomial distribution with high sparcity (~67%)
nCells = 2000
nGenes = 100
set.seed(1)
X \leq rnbinom(n = nGenes * nCells, size = 20, prob = 0.98)
X \leftarrow \text{round}(X)X \leftarrow matrix(X, \text{ ncol} = nCells)rownames(X) <- c(paste0('ng', 1:90), paste0('mt-', 1:10))
# Generating a perturbed network modifying the expression of genes 10, 2 and 3
Y \leftarrow XY[10, ] \leftarrow Y[50, ]Y[2,] \leftarrow Y[11,]Y[3,] \leftarrow Y[5,]## Not run:
# scTenifoldNet
Output \leq scTenifoldNet(X = X, Y = Y,
                        nc\_nNet = 10, nc\_nCells = 500,
                        td_K = 3, qc_{minLibSize} = 30# Structure of the output
str(Output)
# Accessing the computed weight-averaged denoised gene regulatory networks
# Network for sample X
igraph::graph_from_adjacency_matrix(adjmatrix = Output$tensorNetworks$X, weighted = TRUE)
# IGRAPH 15cbeea DNW- 100 2836 --
# + attr: name (v/c), weight (e/n)
# + edges from 15cbeea (vertex names):
# [1] ng6 ->ng1 ng12->ng1 ng14->ng1 ng24->ng1 ng28->ng1
# [6] ng31->ng1 ng42->ng1 ng44->ng1 ng49->ng1 ng55->ng1
# [11] ng56->ng1 ng59->ng1 ng62->ng1 ng63->ng1 ng72->ng1
# [16] ng73->ng1 ng74->ng1 ng77->ng1 ng80->ng1 ng82->ng1
# [21] ng83->ng1 ng87->ng1 ng89->ng1 mt-1->ng1 mt-5->ng1
# [26] mt-7->ng1 ng27->ng3 ng28->ng3 ng31->ng3 ng32->ng3
# [31] ng44->ng3 ng59->ng3 ng62->ng3 ng72->ng3 ng73->ng3
```
# [36] ng74->ng3 ng77->ng3 ng82->ng3 ng87->ng3 ng89->ng3 # + ... omitted several edges # Network for sample Y igraph::graph\_from\_adjacency\_matrix(adjmatrix = Output\$tensorNetworks\$Y, weighted = TRUE) #IGRAPH 3ad1533 DNW- 100 725 -- # + attr: name (v/c), weight (e/n) # + edges from 3ad1533 (vertex names): # [1] ng2 ->ng2 ng3 ->ng2 ng5 ->ng2 ng6 ->ng2 # [5] ng7 ->ng2 ng8 ->ng2 ng9 ->ng2 ng10->ng2 # [9] ng11->ng2 ng12->ng2 ng13->ng2 ng15->ng2 # [13] ng16->ng2 ng17->ng2 ng18->ng2 ng20->ng2 # [17] ng21->ng2 ng22->ng2 ng23->ng2 ng24->ng2 # [21] ng25->ng2 ng26->ng2 ng28->ng2 ng29->ng2 # [25] ng30->ng2 ng31->ng2 ng33->ng2 ng34->ng2 # [29] ng35->ng2 ng36->ng2 ng38->ng2 ng39->ng2 # + ... omitted several edges # Accessing the manifold alignment result head(Output\$manifoldAlignment) # NLMA 1 NLMA 2 NLMA 3 NLMA 4 NLMA 5

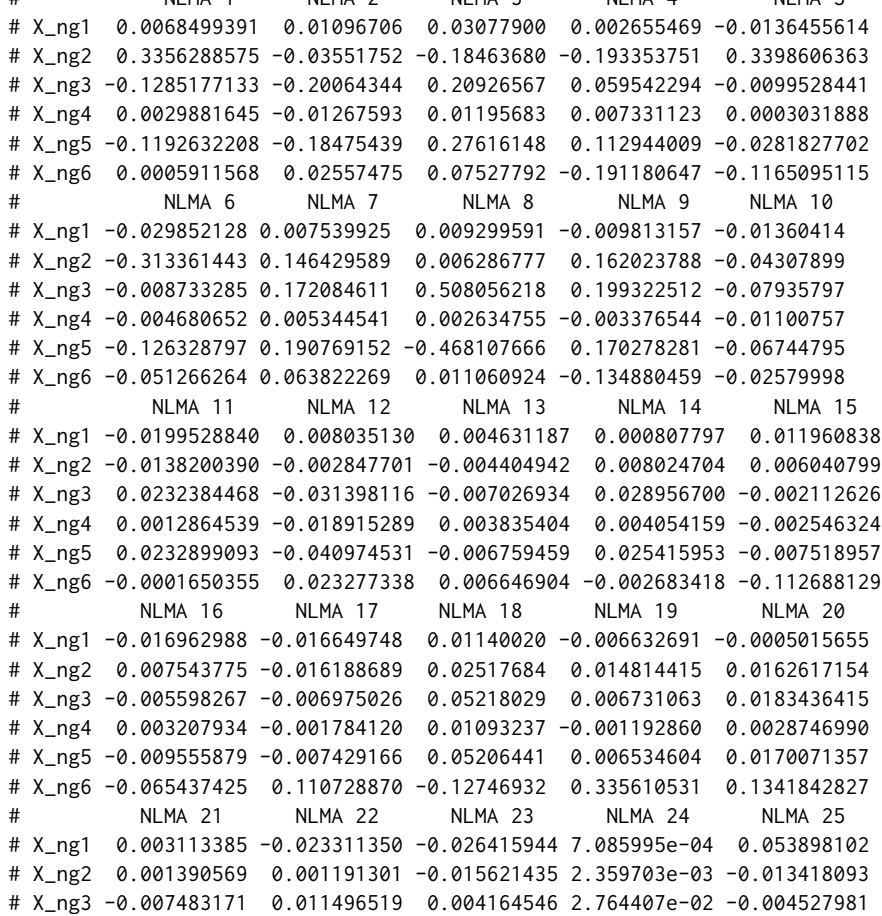

```
# X_ng4 0.020316634 -0.002796092 0.032119363 4.203867e-05 -0.002251366
# X_ng5 -0.004963436 0.016525449 0.009683698 2.564700e-02 0.002286340
# X_ng6 0.229199525 0.340639745 -0.041216345 3.599596e-03 0.008572652
# NLMA 26 NLMA 27 NLMA 28 NLMA 29 NLMA 30
# X_ng1 0.065832029 -0.0080248854 0.107300843 -0.02902323 -0.005337500
# X_ng2 -0.007982259 -0.0026295392 -0.001765851 0.01491257 -0.003546343
# X_ng3 0.009770602 0.0008819272 0.014564070 -0.01568192 -0.017450667
# X_ng4 0.015802609 0.0012975576 -0.003406675 -0.01774975 -0.003300053
# X_ng5 0.003401007 0.0001761177 0.013622016 -0.01224127 -0.013909178
# X_ng6 -0.089450710 -0.0763838722 -0.107751916 -0.05841353 -0.059217012
# Differential Regulation
head(Output$diffRegulation,n = 10)
# gene distance Z FC p.value p.adj
# 2 ng2 0.023526702 2.762449 12.193413 0.0004795855 0.02414332
# 50 ng50 0.023514429 2.761550 12.180695 0.0004828665 0.02414332
# 11 ng11 0.022443941 2.681598 11.096894 0.0008647241 0.02882414
# 3 ng3 0.020263415 2.508478 9.045415 0.0026335445 0.06583861
# 10 ng10 0.019194561 2.417929 8.116328 0.0043868326 0.07711821
# 5 ng5 0.019079975 2.407977 8.019712 0.0046270923 0.07711821
# 31 ng31 0.013632541 1.865506 4.094085 0.0430335257 0.61476465
# 96 mt-6 0.011401177 1.589757 2.863536 0.0906081350 0.90977795
# 59 ng59 0.009835354 1.368238 2.130999 0.1443466682 0.90977795
# 62 ng62 0.007995812 1.067193 1.408408 0.2353209153 0.90977795
# Plotting
# Genes with FDR < 0.1 are labeled as red
set.seed(1)
qChisq < -rchisq(100,1)geneColor <- rev(ifelse(Output$diffRegulation$p.adj < 0.1, 10,1))
qqplot(qChisq, Output$diffRegulation$FC, pch = 16, main = 'H0', col = geneColor,
      xlab = expression(X^2^cQuantiles), ylab = 'FC', xlim=c(0,8), ylim=c(0,13))qqline(qChisq)
legend('bottomright', legend = c('FDR < 0.1'), pch = 16, col = 'red', bty='n', cex = 0.7)
## End(Not run)
```
tensorDecomposition *Performs CANDECOMP/PARAFAC (CP) Tensor Decomposition.*

#### Description

Generate weight-averaged denoised gene regulatory networks using CANDECOMP/PARAFAC (CP) Tensor Decomposition. The tensorDecomposition function takes one or two lists of gene regulatory matrices, if two list are provided, the shared genes are selected and the CP tensor decomposition is performed independently for each list (3d-tensor). The tensor decomposed matrices are then averaged to generate weight-averaged denoised networks.

#### Usage

```
tensorDecomposition(
  xList,
  yList = NULL,
 nDecimal = 1,
 K = 5,
 maxError = 1e-05,
 maxIter = 1000)
```
#### Arguments

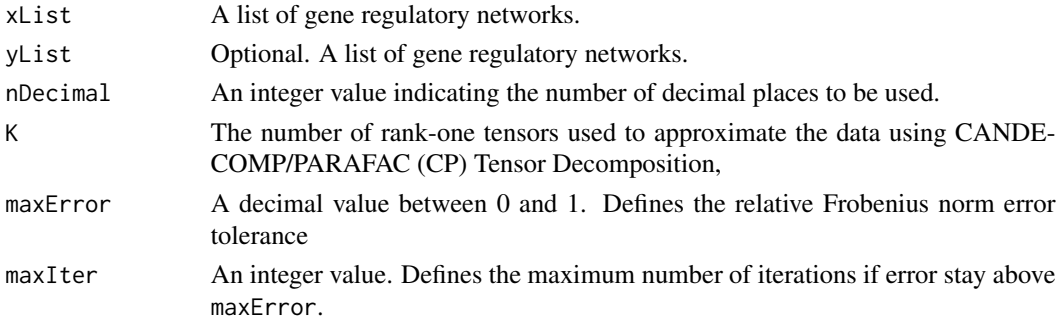

#### Details

CANDECOMP/PARAFRAC (CP) tensor decomposition approximate a K-Tensor using a sum of K rank-1 K-Tensors. A rank-1 K-Tensor can be written as an outer product of K vectors. This is an iterative algorithm, with two possible stopping conditions: either relative error in Frobenius norm has gotten below maxError, or the maxIter number of iterations has been reached. For more details on CP decomposition, consult Kolda and Bader (2009) and Morup (2011).

#### Value

A list of weight-averaged denoised gene regulatory networks.

#### Author(s)

This is an adaptation of the code provided by Li, J., Bien, J., & Wells, M. T. (2018)

#### References

- Li, J., Bien, J., & Wells, M. T. (2018). rTensor: An R Package for Multidimensional Array (Tensor) Unfolding, Multiplication, and Decomposition. Journal of Statistical Software, 87(10), 1-31.
- Kolda, Tamara G., and Brett W. Bader. "Tensor decompositions and applications." SIAM review 51.3 (2009): 455-500.
- Morup, Morten. "Applications of tensor (multiway array) factorizations and decompositions in data mining." Wiley Interdisciplinary Reviews: Data Mining and Knowledge Discovery 1.1 (2011): 24-40.

#### tensorDecomposition 21

#### Examples

library(scTenifoldNet)

```
# Simulating of a dataset following a negative binomial distribution with high sparcity (~67%)
nCells = 2000
nGenes = 100set.seed(1)
X \leq -rnbinom(n = nGenes * nCells, size = 20, prob = 0.98)
X \leftarrow \text{round}(X)X \leq - matrix(X, ncol = nCells)
rownames(X) <- c(paste0('ng', 1:90), paste0('mt-', 1:10))
# Performing Single cell quality control
qcOutput <- scQC(
  X = X,
  minLibSize = 30,
  removeOutlierCells = TRUE,
 minPCT = 0.05,
  maxMTrain = 0.1\lambda# Computing 3 single-cell gene regulatory networks each one from a subsample of 500 cells
mnOutput \leq -makelletworks(X = X,nNet = 3,
                          nCells = 500,
                          nComp = 3,
                          scaleScores = TRUE,
                          symmetric = FALSE,
                          q = 0.95)
# Computing a K = 3 CANDECOMP/PARAFAC (CP) Tensor Decomposition
tdOutput <- tensorDecomposition(mnOutput, K = 3, maxError = 1e5, maxIter = 1e3)
# Verifying the number of networks
length(tdOutput)
# Veryfying the dimention of the networks
lapply(tdOutput,dim)
# Weight-averaged denoised single-cell gene regulatory networks
tdOutput[[1]][1:10,1:10]
```
# <span id="page-21-0"></span>Index

cpDecomposition, [2](#page-1-0) cpmNormalization, [3](#page-2-0)

dRegulation, [4](#page-3-0)

makeNetworks, [6](#page-5-0) manifoldAlignment, [9](#page-8-0)

pcNet, [11](#page-10-0)

scQC, [13](#page-12-0) scTenifoldNet, [15](#page-14-0)

tensorDecomposition, [19](#page-18-0)